# **Le Raspberry Pi**

Cette page (en construction) est là pour reprendre les conseils pour les débutants ainsi que des références, liens,…

Le Raspberry Pi a fait l'objet d'un atelier LoLiGrUB, le 20/10/2012 : [Le Raspberry Pi, un ordinateur touti](http://www.loligrub.be/wiki/atelier20121020_raspberry_pi) [rikiki maousse costaud !](http://www.loligrub.be/wiki/atelier20121020_raspberry_pi)

# **Présentation du Raspberry Pi**

## **Debian sur Raspberry Pi : la distribution Raspbian**

## **XBMC sur Raspberry Pi : la distribution Raspbmc**

### **Références, liens, ...**

- [Framboise 314, le Raspberry Pi à la sauce française….](http://www.framboise314.fr/)
- [Raspcontrol](http://blog.idleman.fr/?p=2130), pour surveiller les performances du rpi depuis le web
- [Installation de owncloud sur un raspberry pi](http://www.loligrub.be/wiki/owncloud_raspberry_pi)
- [Installation de raspcontrol avec un serveur nginx sur un raspberry pi](http://www.loligrub.be/wiki/raspcontrol_raspberry_pi)

#### **Exemples d'utilisation,...**

- <http://korben.info/idees-raspberry-pi.html>: Plus de 50 idées pour votre Raspberry Pi
- $\bullet$  ...

#### **Informations sur le matériel**

#### **Le firmware**

#### **Les avis sur les cartes SDHC**

- <http://www.dslreports.com/forum/r27242670-Best-SD-card-for-Raspberry-Pi->
- <http://www.ardamis.com/2012/07/18/finding-a-fast-sd-card-for-the-raspberry-pi/>
- [http://elinux.org/RPi\\_SD\\_cards](http://elinux.org/RPi_SD_cards)

From: <https://www.loligrub.be/wiki/>- **LoLiGrUB**

Permanent link: **[https://www.loligrub.be/wiki/raspberry\\_pi?rev=1367261763](https://www.loligrub.be/wiki/raspberry_pi?rev=1367261763)**

Last update: **2014/12/27 08:13**

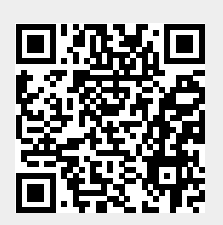